ASTERICS 653477

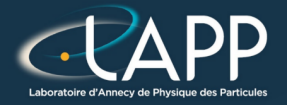

# Introduction to High Performance Computing

Pierre Aubert

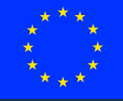

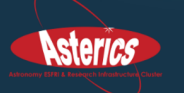

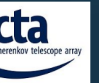

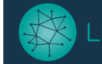

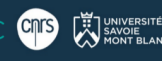

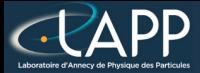

# High Performance Computing (HPC)

- Part of the computer science
- Get the best performances by using the right algorithms on the right architectures

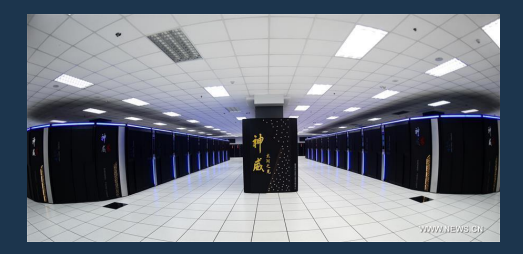

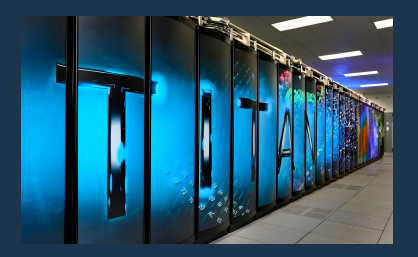

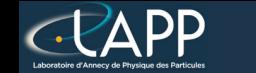

## Computing Processing Unit (CPU)

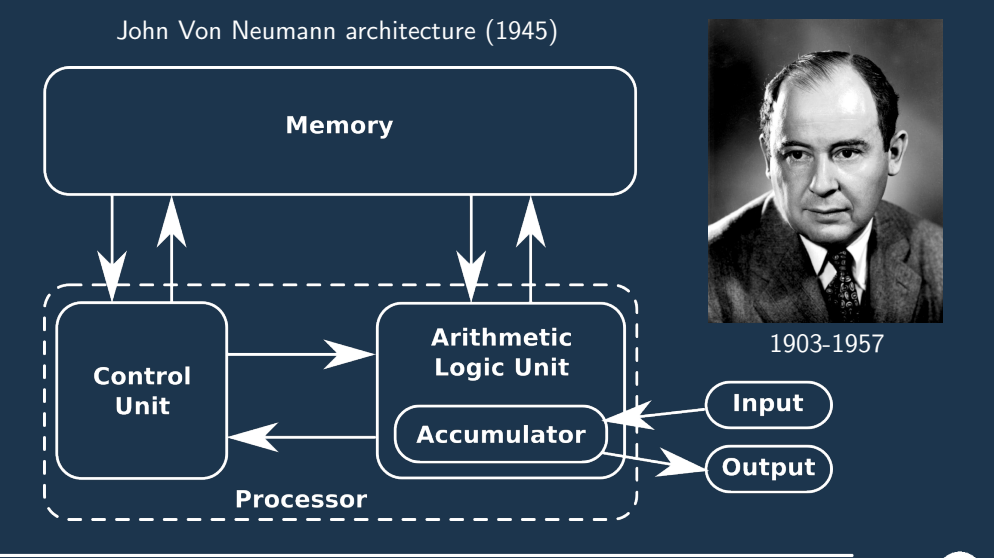

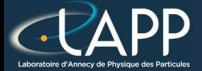

## Arithmetic Logic Unit (ALU)

ALU

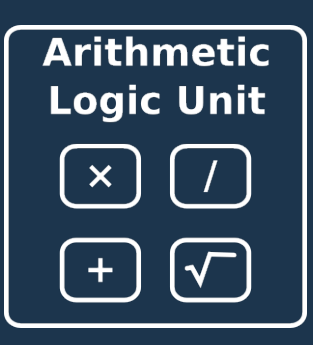

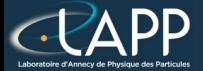

## Arithmetic Logic Unit (ALU)

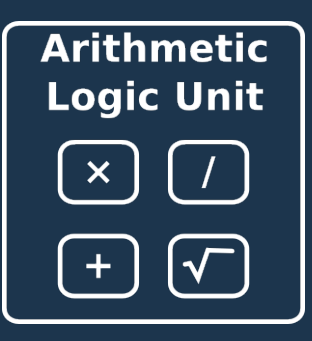

ALU ALU Vectorized

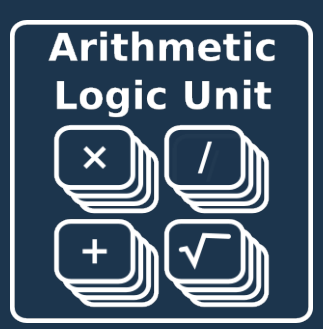

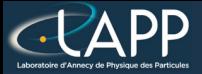

#### HPC Libraries

- $C:$ 
	- MKL, Atlas, BLAS, Lapack
- $C_{++}$ :
	- TBB, Eigen, Armadillo, HPX
- Python :
	- **Numpy**
	- <sup>I</sup> Numba (JIT, Just In Time)

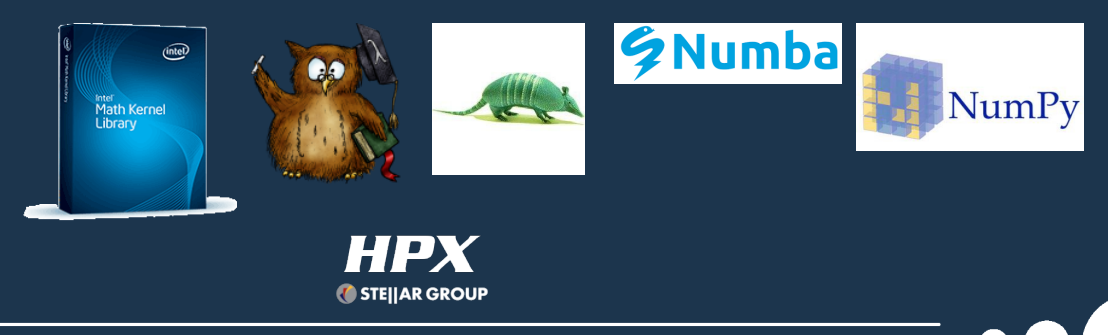

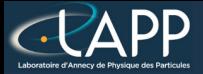

#### Aim of this tutorial

- How HPC libraries work
- How to measure performances of a function
- Focus on float computation (simple precision)
	- Sufficient in most cases and get very good speed up

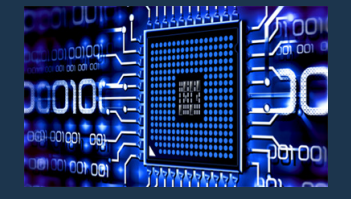

- Precision of the Computation :
	- Optimized version is MORE precise than scalar version !!!
		- So, asking to have exactly the same result as scalar version is a non sense !!!
		- To clame scalar was check is not a plea because errors can compensate each other
	- Optimized float version can reach same precision as scalar double version

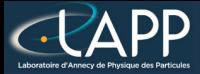

### Prerequisites for this tutorial

- Tools for compilation :
	- $GCC/G++$ : version 7.2 (I do not know what is going on with the version 8)
	- **CMake** : version  $>$  3.0
	- Make : version  $> 4.0$
- Versioning Tool:
	- Git : version  $> 2.14.1$
- Tool for drawing plot :
	- **Gnuplot** : version  $> 5.0$
- Optional Tools :
	- hwloc-ls
	- jupyter-notebook
	- anaconda

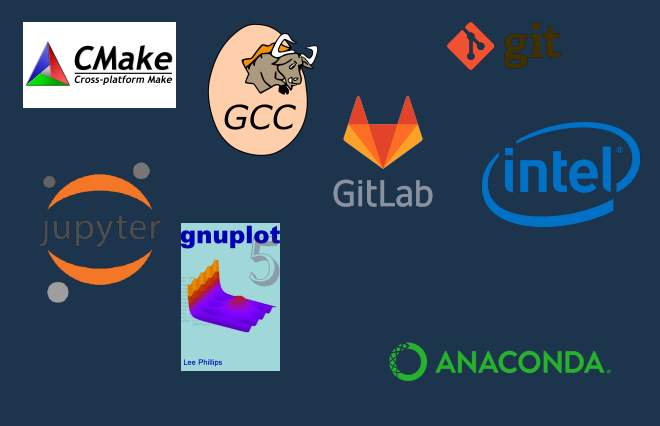

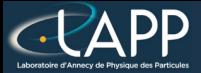

### Outline of the tutorial

- Warm up
- Creation of a HPC/Timer library
- Optimisation of Hadamard product  $( +$  python wrapper)
- Optimisation of saxpy (homework)
- Optimisation of a vector reduction
- Application/exercice : Optimisation of barycentre computation (homework)
- <sup>I</sup> Optimisation of Dense Matrix-Matrix multiplication
- What about branching ? (bonus)
- Conclusion

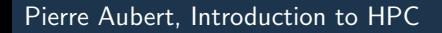

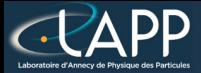

#### How to evaluate performances ?

Basically with a timer.

- Instrumenting the code
	- **GProf**
	- Perf
- Emulate the binary
	- <sup>I</sup> Valgrind (<http://www.valgrind.org/>)
	- Maqao (<http://www.maqao.org/>)
- Python :
	- cprofile  $( +$  snakeviz)
	- time

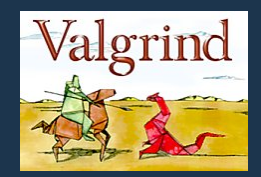

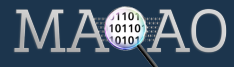

# How to evaluate time spent in a function ?

#### Tools:

- <sup>I</sup> GProf
- **Perf**
- **Valgrind**
- <sup>I</sup> Maqao

Functions :

- $clock:$  to get a time in seconds (not very precise).
- rdtsc : to get a time in cycles (very precise).
- Method :
	- To evaluate  $N$  calls of the function and then to average the results.

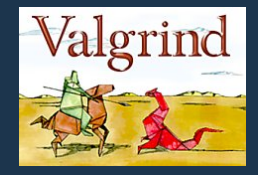

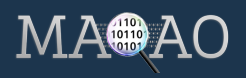

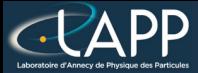

#### The Kernel approach

- What is a kernel ?
	- The function which does the computation and which does not call any other function. So a pure mathematic function.
- Elapsed time of compilation :
	- GCC always tries to make a short compilation (typically 1 second per file).
	- It is the same if the file has  $100000$  lines or not.
	- So, short files implies better optimisations.

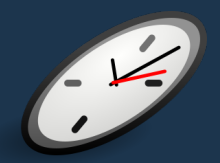

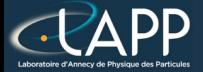

#### Where to get the tutorial ?

Web Tutorial : [https://lappweb.in2p3.fr/~paubert/ASTERICS\\_HPC/index.html](https://lappweb.in2p3.fr/~paubert/ASTERICS_HPC/index.html)

Minimal repository : [https://lappweb.in2p3.fr/~paubert/ASTERICS\\_HPC/](https://lappweb.in2p3.fr/~paubert/ASTERICS_HPC/ressource/build/Correction/ExampleMinimal.tar.gz) [ressource/build/Correction/ExampleMinimal.tar.gz](https://lappweb.in2p3.fr/~paubert/ASTERICS_HPC/ressource/build/Correction/ExampleMinimal.tar.gz)

Correction : [https://lappweb.in2p3.fr/~paubert/ASTERICS\\_HPC/ressource/build/](https://lappweb.in2p3.fr/~paubert/ASTERICS_HPC/ressource/build/Correction/Examples.tar.gz) [Correction/Examples.tar.gz](https://lappweb.in2p3.fr/~paubert/ASTERICS_HPC/ressource/build/Correction/Examples.tar.gz)